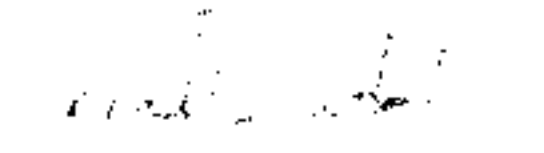

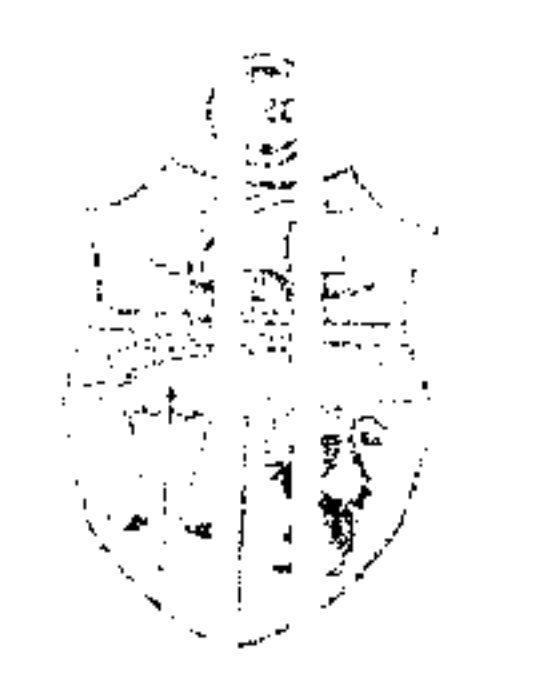

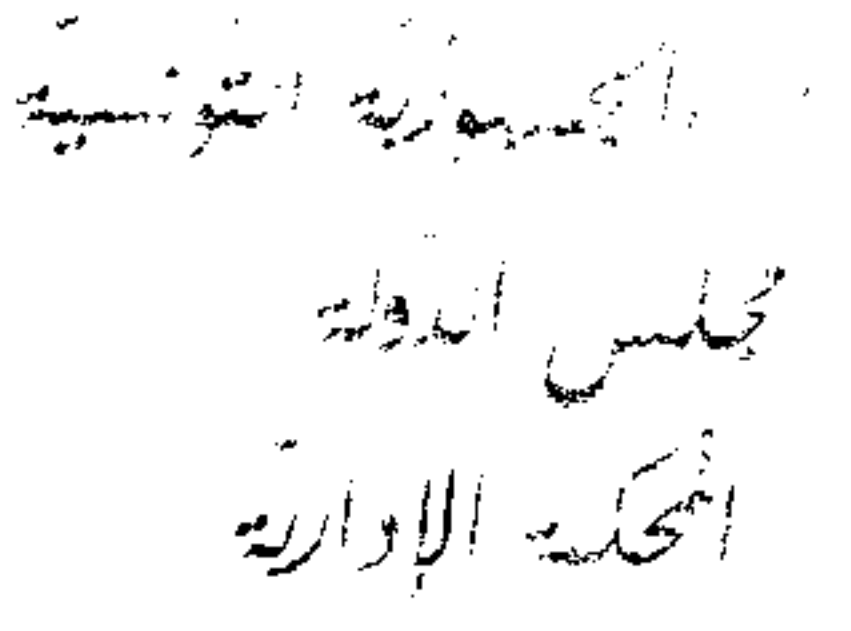

24 Learn Lal  $28187:$ للقشتر على  $||$ لجنسي الس د التونسي  $2012$  سرهیدالحک ز $29$  سرس أصدرت الدائرة الإستئنان ة الرابعة بالمعكمة الإحاريّة  $2012$  لَوَمِيل 25 المحكم لآيي بين : ، نائبهرالاسناذ أبناء المسانفين : : الكائن مكنيه

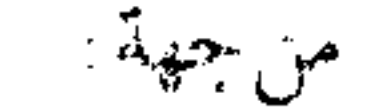

والمسنأنف ضلة: المكلف العامر بنز اعات اللهلة في حق و زارة التربية، مقرة

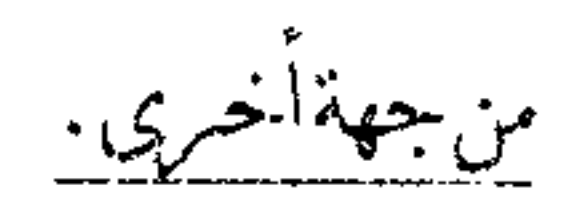

بعد الإطَّلاع على مطلب الاستنناف المقلَّم من الأستاذ نيابة عن المستأنفين المذكورين أعلاه المرسَّم بكتابة المحكمة بتاريخ 1 سبتمبر 2010 تحت عدد 28187 طعنا في الحكم الإبتدائي الصادر عن الدائرة الابتدائية الخامسة بالمحكمة الإدارية بتاريخ 21 نوفمبر 2009 في القضيّة عدد 16343 / 1 والقاضي ابتا ائيّا بقبول الدعوى الأصلية شكلا ورفضها أصلا وبحمل الماسا يف القانونية على المدّعين وبتوجيه نسخة من الحكم إلى الطرفين .

وبعد الاطلاع على الحكم المطعون فيه الذي نميه. وقائعه أنَّه على ملك المستأنفين كامل العقار المتمثَّل في موضوع الرسم العقاري عدد قطعة أرض تمسح 18 أر و55 صنتيار كائنة 51568 وأنَّ مصالح وزارة التربية والتكوين عمدت إلى الإستيلاء على العقار المذكور لبناء مدرسة إبتدائية تعرف " فتقدَّموا بقضبَة لدى المحكمة ا"درية طالبين إجراء اختبار لمعابنة محلَّ التداعبي وبيان المنشأت بدلمار سلة أأدر المقامة به وتقدير ما يلزم قصد إرجاع الحالة إلى ما كانت عليه قبل عمليَّة الإستيلاء وتحديد تاريخه وغرامة التصرّف عن كامل المدَّة المعنيَّة بالتراع فتعوَّلت الدائرة الابتدائي: لخامسة بالفضية وأصدرت حكمها المبيّن منطوقه بالطالع والذي هو محلَّ الاستئناف المائل .

28187 وبعد الاطلاع عـي المذكرة في شرح أسباب النالع المقدَّمة من محامي المستأنفين بتاريخ 12 كتوبر 2010 الرامية إلى الحكم تحضيريًّا بإرجاع مأمورية الاحتبار إلى الحرراء المنتدبين من قبل محكمة البداية لمطالبتهم لتقدير المنفعة التي جنتها وزارة التربية من استغلافا لعقار المنوِّبين صيلة للمل المدَّة التي تبتدئ من تاريخ استيلائها على هذا العقار إلى تاريخ اليوم وحفظ حقّ المنوبين في تحرير طلباقمم على ضوء نتيجة الاختبار بالإستناد إلى أنّ منوّبيه قد حصروا استثنافهم في الفرع المتعلق بغرامة التصرّف وأنّ الحكم المسنأنف لَما قضى برفض الدعوى في فرعها الرّامي إلى الحكم بغرامة الحرمان من التصرّف قد حانب الصواب عندما أسّس قضاءه على اعتبار أنّ العقار موضوع التداعي لم يكن قبل استيلائه من قبل الإدارة واستغلاله كمدرسة مستغلاً من طرف مالكيه الأصليين بأيّ وجه من الوجوه وهو تعليل غير سليم قانونا لتجاهله قاعدة التعويض عن الإثراء بدون سبب المنصوص عليها بالفصل 72 من مجلة الإلتزامات والعقود الذي نصَّ على أنَّ "من انتفع عن جهل بعمل ديره أو بشيء من ماله بلا وجه يبيح ذلك فعليه العوض لصاحبه بقدر ما انتفع ". وأنَّه تبعا لما له أصل ثابت بالملف فإنَّ وزارة ۖ التربية والتكوين قد استفادت من عقار المنوَّبين بموجب استغلاله كمدرسة إذ ربحت معلوم الكراء الذي تكون ملزمة بدفعه لو كانت متسوّغة لمحلّ المدّعين أو لمحلّ مماثل له . ولاحظ المحامي بأنَّه من اليسير على الإختبار تقدير معلوم الكراء الذي تكون الإدارة ملزمة بدفعه لو كانت متسوَّغة لمحلّ التذاعبي .

وبعد الاطلاع على تقرير المكلف العام بتراعات الدولة في حقٌّ وزارة التربية المقدَّم بتاريخ 28 أكتوبر 2010 والرامي إلى رفض الاستئناف أصلا وإقرار الحكم الابتدائي فيما قضى به برفض الدعوى أصلا بالإستناد إلى ما يلي :

أَوّلا – سقوط الدعوى بمرور الزمن، إذ يتبيّن أنّ عقد شراء العقار موضوع النزاع محرّر بتاريخ 5 نوفمبر 1988 وأنَّ القيام بقضيَّة الحال تمَّ في 17 جانفي 2007 أي بعد مرور أكثر من 15 سنة على التاريخين المذكورين تمَّا يجعل الدعوى مآلها السقوط بمرور الزمن عملا بأحكام انمصل 402 من مجلة الإلتزامات والعقود.

ثانيا – انعدام عنصر الإثراء بدون سبب ، بمقولا أنَّ المستأنفون على علم عند شراء العقار بكون الإدارة تتصرّف فيه من خلال إقامة المدرسة الابتدائية عليه التي تمّ افتتاحها في أكتوبر 1962 لكنّهم لم يطالبوها بمعلوم كراء أو غيره وأنَّه بالرجوع إلى عقد الشراء فإنَّه محرَّر خلال سنة 1988 في حين أنَّ المدرسة قد تمَّ بناؤها منذ سنة 1962 أي أنَّ اقتناء العقار قد تمَّ إثر بناء المؤسسة المذكورة وبالتالي فقد تمَّت معاينة ذلك إبَّان إبرام المدّعين للعقد . وأنّ

الموافقة الضمنيّة على تصرّف الإدارة في العقار وعدم مطالبتها بأيّ معلوم يثبت انعدام عنصر الإثراء دون سبب حاصّة وأنَّ تلك المنشأة هي مرفق عمومي تابع للتربية والتعليم لا يتمُّ الإثراء على حسابه . وأضاف محامي المستأنفين بأنّ تعليل محكمة البداية جاء مستساغا طبق أوراق الملف وتقرير الاختبار المأذون به طالبا رفض طلب الخصوم في إرجاع المأمورية للخبراء المنتدبين ضرورة أنَّ هذا الطلب ليس له ما يبرَّره واقعا وقانونا .

28187

وبعد الاطلاع على تقرير محامي المستأنفين المدلى به إلى المحكمة بتاريخ 19 ماي 2011 المتضمّن تمسّكه بما جاء بمستناءات الاستئناف مهيّنا ما يلي

1- بخصوص المستند المأخوذ من سقوط الدعوى بمرور الزمن : إنَّ الفصل 402 من مجلَّة الإلتزامات والعقود المحتجّ به يتعلَّق بسقوط الدعوى الناشئة عن التزام عقدي وهي غير صورة الحال التي هي تعويض عن الحرمان من التصرّف في عقار بسبب استيلاء الإدارة عليه .كما أنّ حق انتصرّف في الملك بمعنى حقّ استغلاله هو من مكوّنات حق الملكية حسب صريح الفصل 17 من مجلة الحقوق العينيَّة وبالتالي فإنَّ غرامة التصرُّف نتيجة حرمان المالك من التصرّف في ملكه بفعل الغير تعدّ من مكوّنات حق الملكية وأنّ الحقّ المذكور أبديّ ولا يسقط بعدم ممارسته كما اقتضى الفصل 305 من مجلة الحقوق العينية لكون حقّ ملكيّة العقار المسحّل لا يسري عليه مرور الزمن وأنّ عقار المنويين المستولى عليه هو عقار مسجّل . وعليه فإنّ غرامة التصرّف نتيجة حرمان المالك من استغلال عقاره المسجّل باعتبارها من مكوّنات حقّ الملكيّة هي بدورها غير قابلة للسقوط بمرور الزّمن .

2 – بخصوص موافقة المستأنفين الضمنيّة على تصرّف الإدارة في عقارهم وعدم مطالبتهم بمقابل ، فإنّه طالما أنَّ غرامة التصرُّف لا تسقط بمرور الزمن مثلما سلف بيانه فإنَّه لا يجوز مطلقًا الحديث عن قابلية التنازل ً عنها ضمنيًّا

لأنَّ التنازل المزعوم يتعارض مع عدم قابلية غرامة التصرّف للسقوط بمرور الزَّمن فضلاً عن كون التنازل عن الحق بصورة عامة لا يحمل على الظنّ وإنّما لا يحصل إلاّ بالإسقاط الصريح الناشئ عن عقد .

وبعد الاطلاع على تقرير المستأنف ضدَّه المقدَّم إلى كتابة المحكمة بتاريخ 11 جــــوان 2011 والمتضــــمّن تمسّكه بملحوظاته الواردة في الغرض طالبا الحكم طبق طلباته .

وبعد الاطلاع على بقيّة الوثائق المظروفة بالملف وعلى ما يفيد استيفاء إجراءات التحقيق في القضية.

وبعد الإطلاع على القانون عدد 40 لسنة 1972 المؤرخ في 1 جوان 1972 والمتعلق بالمحكمة الإدارية وعلى جميع النصوص التي تممته أو نقَّحته وخاصَّة منها القانون الأساسي عسـدد 2 لسنة 2011 المؤرخ في 3 جانفي . 2011

وبعد الإطلاع على ما يفيد استدعاء الطرفين بالطريقة القانونية لجلسة المرافعة المعيّنة ليوم 23 فيفري 2012 ، هذا تلت المستشر لدة المقرِّب تمَّ السيِّدة مسين القريبينان ملخَّصا من تقريبها الكتابي وحضر الأستاذ

the contract of the contract of the contract of the contract of the contract of

 $\mathcal{L}(\mathcal{L}(\mathcal{L}))$  and  $\mathcal{L}(\mathcal{L}(\mathcal{L}))$  and  $\mathcal{L}(\mathcal{L}(\mathcal{L}))$  and  $\mathcal{L}(\mathcal{L}(\mathcal{L}))$ 

28187

وم وبعد المناوضة القانونية صرح بما يلي:

مرد مهز (الشکلی : حيث قدَّم مطلب الاستئناف في أجله القانوني ممَّن لــــه الصفة والمصلحة واستوفى جميع مقوَّماته الشكلية ، ممّا يتَّحه معه قبوله من هذه الناحية .

من جهتر لولائص

حيث تمسّك محامى المستأنفين بكون منوّبيه قد حصروا استئنافهم في الفرع المتعلق بغرامة الحرمان من التصرُّف وأنَّ الحكم المستأنف لمَّا قضى برفض الدعوى في فرعها الرَّامي إلى الحكم بتلك الغرامة قد جانب الصواب ضرورة أنَّه قد أسَّس قضاءه على اعتبار أنَّ العقار موضوع التداعي لم يكن قبل الإستيلاء عليه من قبل الإدارة واستغلاله كمدرسة مستغلاً من طرف مالكيه الأصليين بأيّ وجه من الوجوه وأنّ هذا التعليل غير سليم قانونا لتحاهله قاعدة التعويض عن الإثراء بدون سبب المنصوص عليها بالفصل 72 من مجلة الإلتزامات والعقود والذي نصُّ على أنُّ "من انتفع عن جهل بعمل غيره أو بشيء من ماله بلا وجه يبيح ذلك فعليه العوض لصاحبه بقدر ما انتفع ". وأضاف المحامي بأنّه تبعا لما له أصل ثابت بالملف فإنّ وزارة التربية قد استفادت من عقار المنوّبين من خلال استغلاله كمدرسة إذ ربحت معلوم الكراء الذي تكون ملزمة بدفعه لو كانت متسوّغة لمحلّ المدّعين أو لمحلّ مماثل له ، ملاحظا بأنّه من اليسير على الإختبار تقدير معلوم الكراء الذي تكون الإدارة ملزمة بدفعه لو كانت متسوّغة لمحلَّ التداعي .

وحيث درج فقه قضاء هذه المحكمة على اعتبار أنَّ الاستيلاء يقوم على نزع الإدارة الحيازة أو التصرف من يد مالك العقار ووضع يدها عليه بصفة غير قانونية .

وحيث أنَّ استغلال المستأنف ضدَّه لمساحة من العقار الراجع بالملكية للمستأنفين في نطاق إقامة مدرسة " فوقه يكون من قبيل الاستيلاء الموجب للتعويض . تعرف باسم "

وحيث متى ثبتت العلاقة السببيّة بين المنشأة التي تولّت الإدارة المعنية بالتراع إقامتها أو استغلالها والضرر اللاحق بعقار التداعي طبق ما له أصل ثابت بالملف، فإنّه لا مناص من تعمير ذمّتها وإلزامها بالتعويض لهم على أساس سيسد و بعد العاملة العاملية و العاملية العاملية المسافرة والمالية العاملية العاملية والعاملية عن غرائه قر

وحيث خلافا لما تمسّك به محامى المستأنفين فإنّ ما انتهى إليه الحكم الابتدائي المنتقد بخصوص غرامة الحرمان من التصرّف في طريقه طالما لم يثبت حرمان المعنيين بالأمر من الأرباح أو المنافع التي كانت ستنحرّ لهم من استغلال 28187

عقارهم قبل الاستيلاء عليه حاصًا وقد بَيَّ الحراء المتدبران أنَّ القطعة عدد 2 من الرسم العقاري علما 51568 مشمولة داخل حدود المدرسة الإبتدائية وتوابعها وتحلو مجرّد مساحة تحيط بمسكن ولم تكن مستعلّة بأيّ وجه من الوجوه .

وحيث أنَّ طلب تقدير المنفعة التي جنتها الإدارة جرَّاء استيلاءها على العقار لا يستقيم قانونا ذلك أنَّ التعويض الذي يستحقُّه المتضرَّر والمترتَّب عن الإستيلاء لا يرادف سوى مدى الضرر المباشر والفعلي والمحقق الحاصل له ، ولا يعني بأيّة حال جملة المداخيل التي وفّرها الجهة المستولية لنفسها من خلال تجنّب نفقات كراء عقار مماثل تستغلُّه في تسيير المرفق العمومي .

وحيث وعلاوة عليه فإنَّ قاعدة التعويض عن الإثراء بدون سبب المنصوص عليها بالفصل 72 من مجلة الإلتزامات والعقود ، المتمسّك ها من المستأنف في هذا المضمار، لا تعدو أن تكون من المبادئ القانونية العامة في مجال المسؤولية شبه التعاقديّة التي يتمّ تفعيلها من القاضي الإداري في غياب أساس قانوني بديل لإرساء المسؤولية الإدارية .

وحيث ومتى أقرّ الفصل 17 من القانون المتعلق بالمحكمة الإدارية مبدأ التعويض عن أعمال الإدارة غير الشرعية ، فهو يُشكَّل الأساس القانوني المتعيَّن تحكيمه دون سواه في إقرار مسؤوليتها عن وضع يدها على ملكيَّة الغير بدون وجه قانوين وتقدير تبعات ذلك في التعويض للمتضرَّر .

وحيث وعملا عليه يتعيّن رفض المستند المائل لعدم وجاهتسه .

وكلذه الأسباب ،

قضت المحكمة :

أوكا: يقبول الإستئناف شڪلاوبرفضه أصلاوإقراس كحڪ مالمستأنف وإجراء العمل به .

ثانيا: بجمل المصامريف القانونية على المستأنف .

وصب لمر هذا الحكم عن السدائرة الاستثنافية الرابعـــة برئاسة السيّـــدة جليلة مدّوري وعضويّــــــة

المستشـــارتيــــن السيّــــدتــــين سلوى قريــــرة ونادرة حــــواس .

وتلى علنسا بجلسسة يسبوم 29 مسـارس 2012 بحضور كاتبة الجلسة السيّسـدة زينب بن خليفة .

المستشارة المقررة

ونبيسة الدانعرة

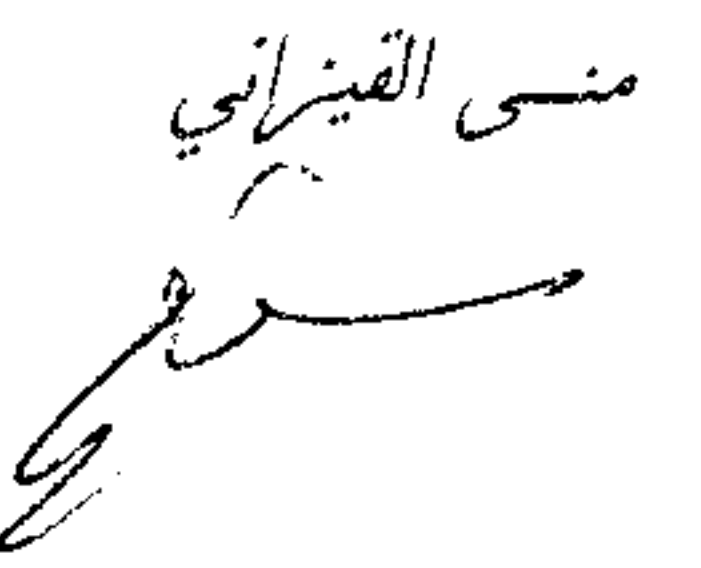

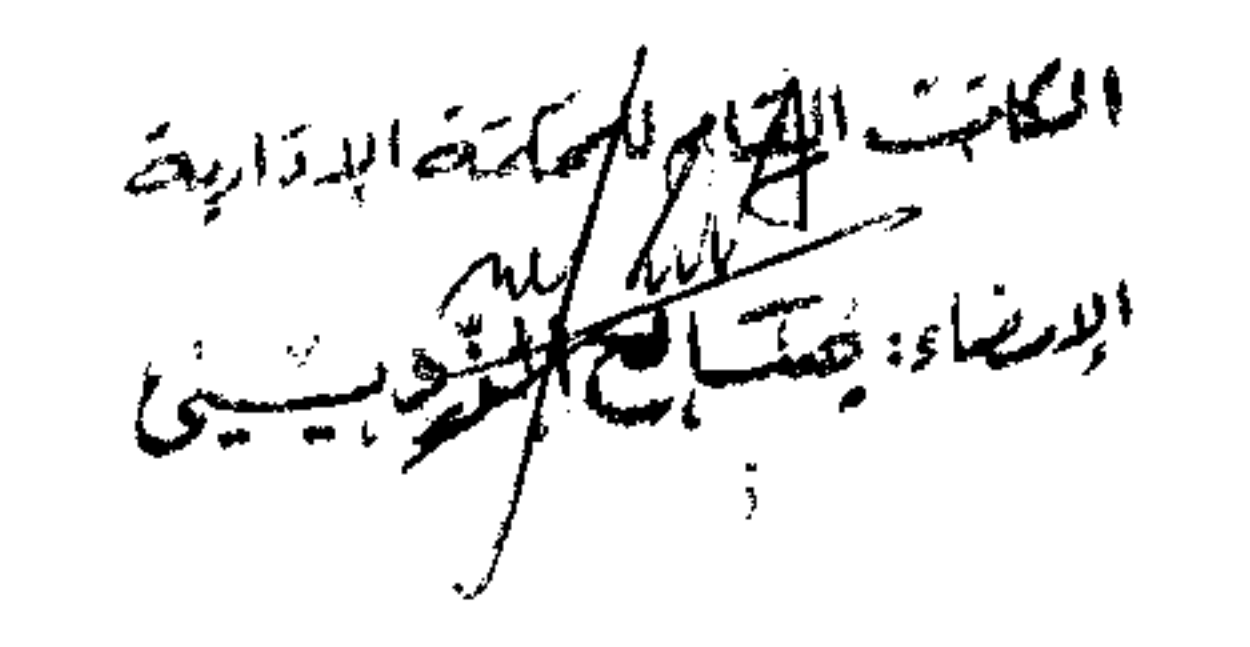

حليلةمدّومري

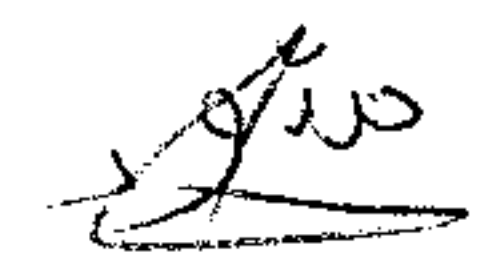